電子入札全般Q&A

| No.            | 質問                                                                              | No.            | 回答                                                                                                    |
|----------------|---------------------------------------------------------------------------------|----------------|----------------------------------------------------------------------------------------------------|
| Q <sub>1</sub> | 電子入札システムで対応する入札は何<br>か?                                                         | A1             | 建設工事及び業務委託が対象です。建設<br>工事については総務部総務室、業務委託<br>については県土整備部建設技術振興課<br>にお問合せ下さい。なお、物品について<br>は、対応していません。                                                                                                    |
| Q2             | 電子入札システム及び入札情報サービス<br>の運用時間は?                                                   | A2             | 電子入札システムは、平日の8:30~20:<br>00です。土日祝日は利用できません。入<br>札情報公開サービスは、平日の6:00~<br>23:00です。土日祝日は利用できません。                                                                                                    |
| Q3             | 電子入札システムの利用制限はあるの<br>か?                                                         | A3             | 入札情報サービスは誰でも利用すること<br>ができます。電子入札システムの利用者<br>は、県営建設工事競争入札参加資格者<br>名簿登載者のうち、利用者登録をした方<br>が対象となります。                                                                                                    |
| Q <sub>4</sub> | 電子入札を行うためのパソコン、インター<br>ネット環境、ICカードといった環境が整わ<br>ない場合は、電子入札対象案件に紙入札<br>をすることは可能か。 | A4             | 利用環境が整わないことを理由とした紙<br>入札は認められません。<br>電子入札に参加したい場合は、利用環境<br>を整えた上で、電子入札システム利用者<br>登録をしてください。<br>なお、電子入札システム利用環境の設定<br>については、「岩手県電子入札システム<br>操作マニュアル」等を参照してください。                                                                                   |
| Q <sub>5</sub> | 電子入札システムで使用できない文字及<br>び記号等はあるか。                                                 | A <sub>5</sub> | 電子入札システムで使用できない文字・<br>記号等の例は以下のとおりです。<br>記号:~(全角波型、半角波型)、一(全角<br>ハイフン)、㈱(カッコ付文字)、No.(ナン<br>バー)、℡(電話番号)等<br>丸囲み数字・文字:1、2、4など<br>ローマ数字: I、II、i、ii など                                                                                               |
| Q <sub>6</sub> | 技術者を配置することができなくなったた<br>め、入札を辞退したいが電子入札システ<br>ムでどのように操作するのか?                     | A6             | 入札参加申請を行い入札参加資格の基<br>本事項の確認を受けたが、その後、技術<br>者を配置できなくなるなどやむを得ない理<br>由で入札に参加できなくなった場合は、電<br>子入札システムにおいて入札辞退に係る<br>手続は不要です。入札に参加しなかった<br>ことに関し、指名停止などのペナルティを<br>課したり、以後の入札等において不利益<br>な取扱いをすることは一切ありません。な<br>お、開札後、入札に参加しなかった理由<br>についてお聞きする場合があります。 |

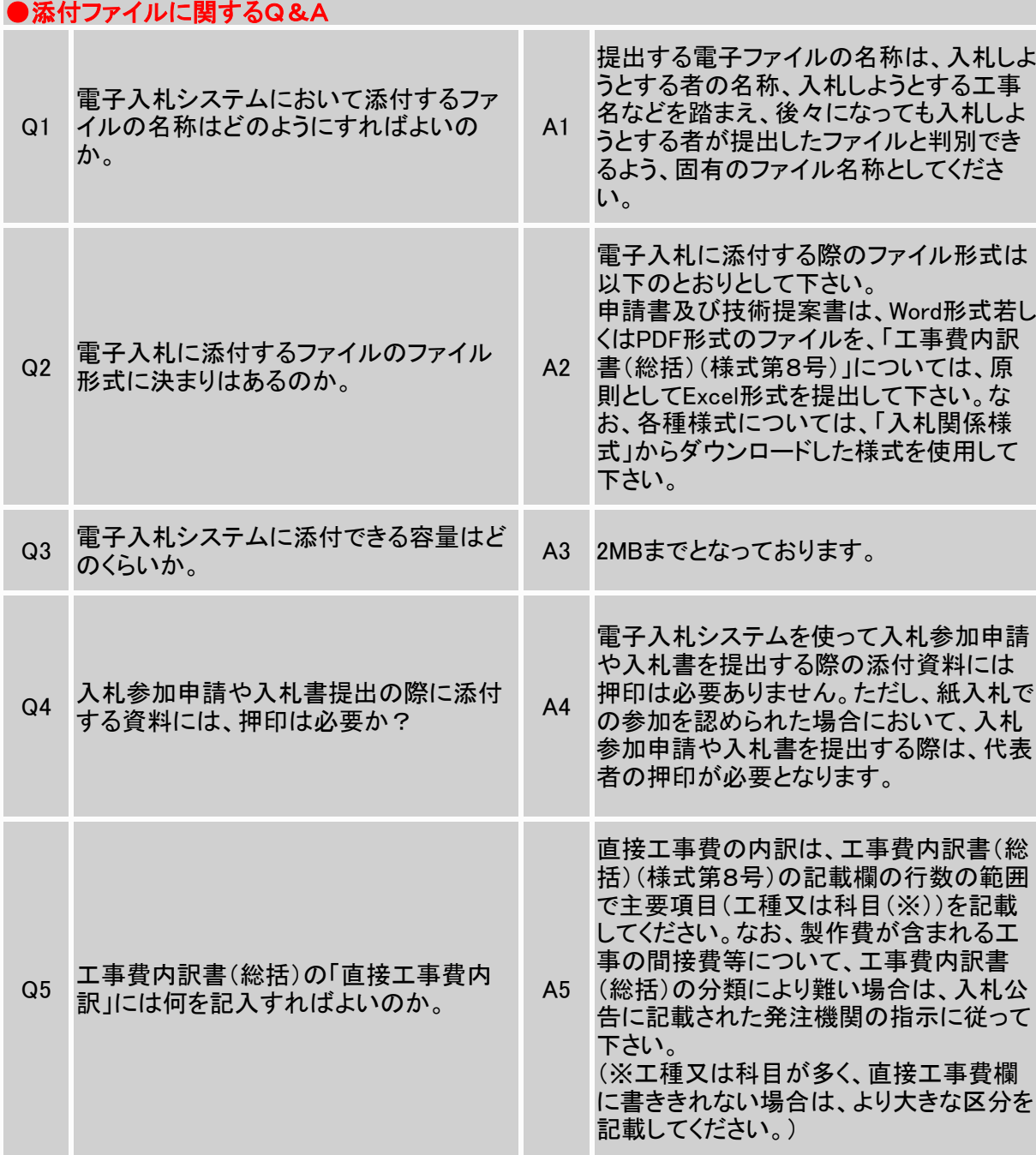

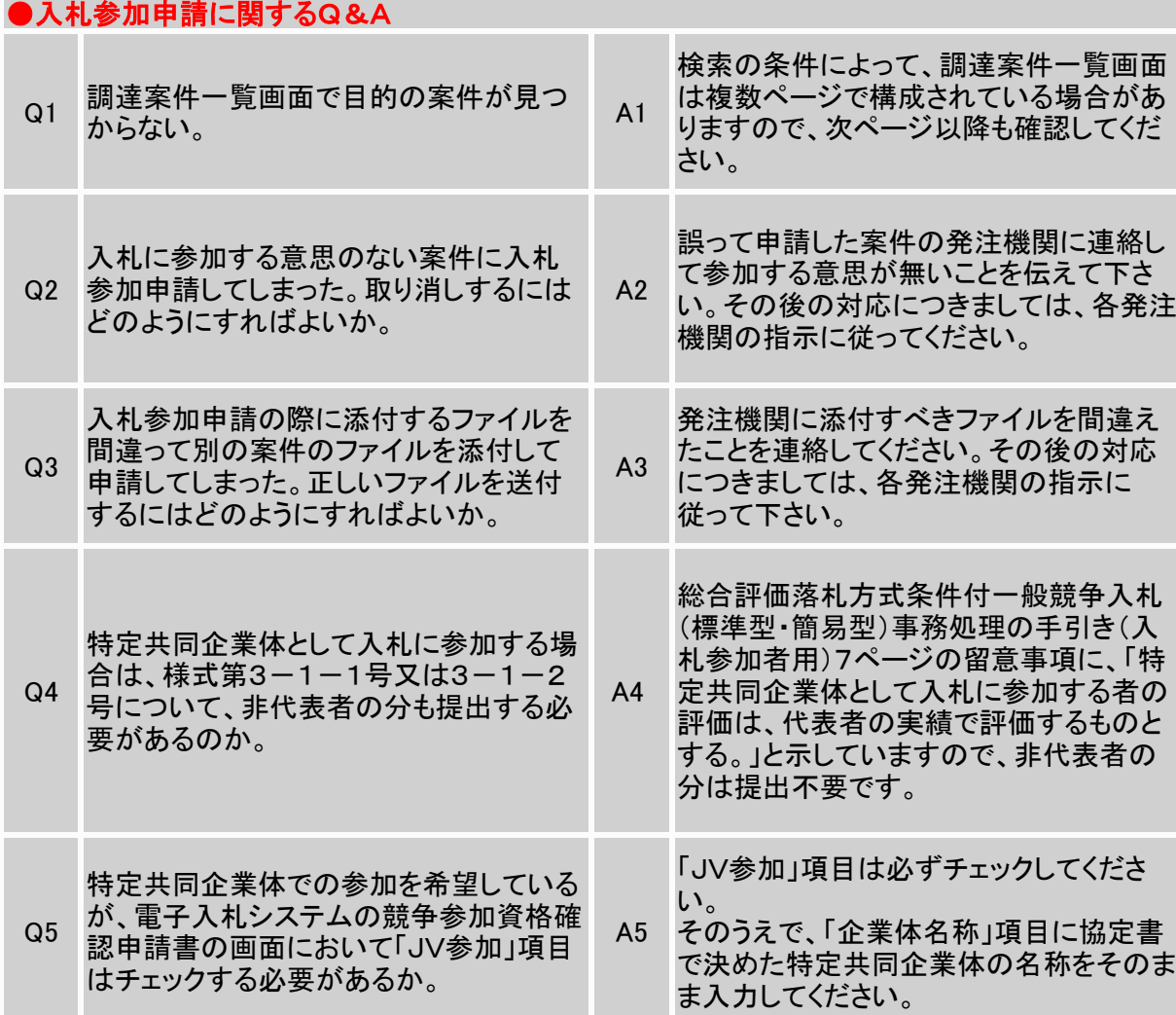

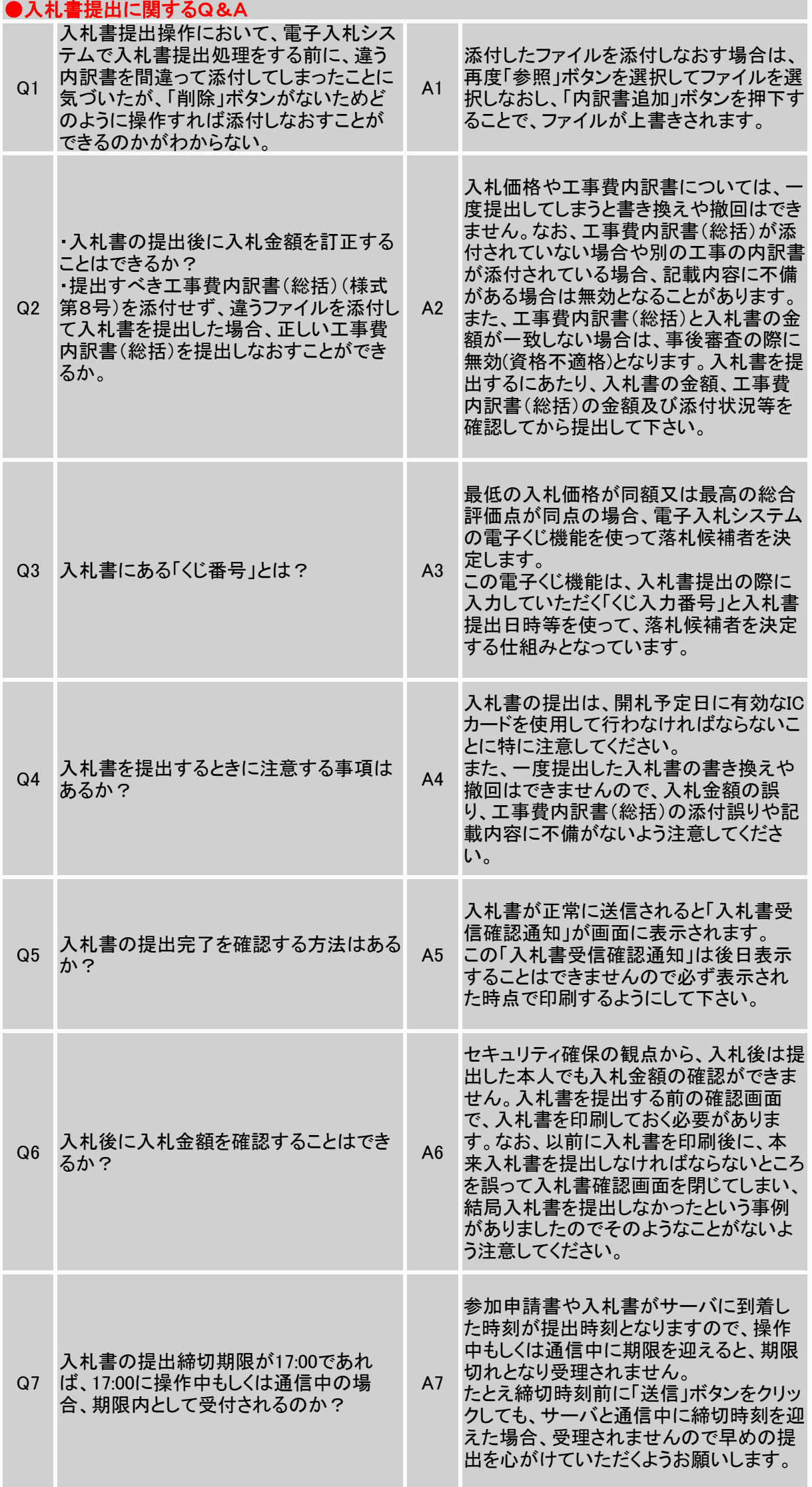